Introduction to Arrays in C

CSE 130: Introduction to Programming in C

Stony Brook University

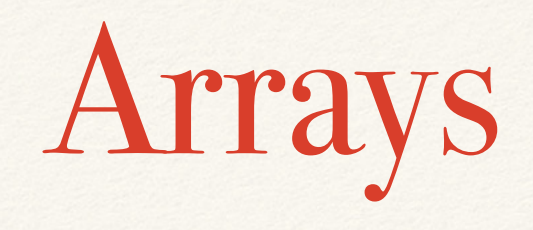

- ❖ Programs often operate on large quantities of similar data
- ❖ Assigning a unique variable (and name) to each piece of data is tedious
- ❖ Ex. var1, var2, var3, ...
- ❖ An *array* is a collection of many variables of the same type, all under one name

Declaring An Array

❖ To declare an array, follow the array name with a size, enclosed in square brackets:

double foo[5];

- ❖ Array sizes must be integer values
- $\triangle$  Array sizes must be positive ( $> 0$ )

Array Elements

- ❖ Individual elements of an array are accessed by using the array name, followed by an (integer) index value, enclosed in brackets
	- ❖ Ex. myArray[1]
- ❖ Indices are numbered starting with 0
	- ❖ Thus, myArray[1] refers to the second element in myArray

Array Numbering

- ❖ The name of an array (e.g., values) actually refers to the location in memory where the first array value is stored
- ❖ The number in brackets (the index) is an offset that indicates how many elements to jump ahead from the array beginning
- ❖ Ex. values[3] means three "jumps" from where values [ ] begins in memory

Array Access Examples

int numbers[10];

numbers $[0] = 14$ ; /\* first element of numbers \*/

int temp =  $numbers[5]$ ;

numbers[15] = 21;  $/*$  what will this do? \*/

Array Boundaries

- ❖ Remember that the elements of an array are numbered from 0 to *n*-1
- ❖ C will not check to make sure that your program only accesses valid array elements!
- ❖ This means that you can (accidentally) read memory that doesn't belong to your array
- ❖ This is a common programming error

Initializing Arrays

❖ Arrays can be initialized when they are declared:

int bar[5] =  $\{5, 4, 3, 2, 1\}$ ;

❖ If the array size is greater than the number of elements, the remaining array elements are set to 0:

int foo $[20] = \{2, 4, 6, 8\}$ ;

Arrays and Loops

❖ Loops (especially for loops) are the perfect way to manipulate arrays:

```
int a[5];
int i;
```
for  $(i = 0; i < 5; i++)$  $a[i] = i * 2;$ 

## Array Examples

## Program 1

## ❖ This program:

- ❖ reads in a list of 10 integers
- ❖ multiplies them together
- ❖ prints their product
- ❖ prints the list in reverse order

## #include <stdio.h> Program 1, part 1

/\* constant declarations \*/ const int SIZE =  $10$ ; /\* max elements in array \*/

```
int main (void)
{
  /* Variable declarations */
  int values[SIZE]; /* array to hold user input */
  int product = 1; /* product of user input */
  int i, temp: \frac{1}{x} temporary variables \frac{x}{x}
```

```
Program 1, part 2
```

```
/* Read in (SIZE) values from the user */
for (i = 0; i < SIZE; i++)\{printf("Enter a value: ");
  scanf(" %d", &temp);
 values[i] = temp;
```
}

```
Program 1, part 3
```
/\* Compute the product of the values \*/ for  $(i = 0; i < SIZE; i++)$ product = product \* values[i];

/\* Print the product \*/ printf("\n\nThe product is %d\n\n", product);

Program 1, part 4

/\* Print the list in reverse order \*/ for  $(i = SIZE - 1; i > = 0; i--)$ printf("%d\n", values[i]); return 0;

}

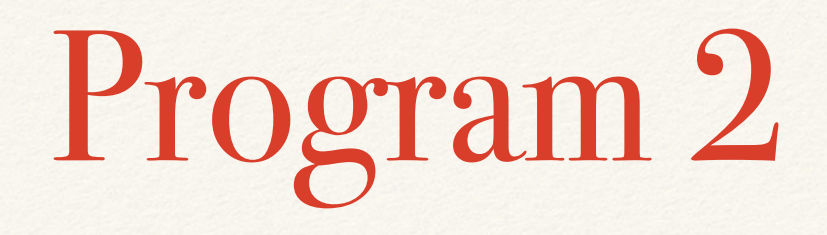

- ❖ This program:
	- ❖ Generates a list of 200 random integers between 0 and 100
	- ❖ Counts the number of times each value occurs
	- ❖ Prints the number of times each value appears

```
#include <stdio.hYOgram 2, part 1
```
#include <stdlib.h>

#include <time.h>

```
/* Constant declarations */
const int SIZE = 200; /* # of values */const int RANGE = 101; /* # of possible values */
```
int main (void)

{

```
/* Variable declarations */
int values[SIZE], counts[RANGE];
```
Program 2, part 2

/\* Seed the random number generator \*/ srand(time(0));

```
/* Generate SIZE random integers */
for (i = 0; i < SIZE; i++)\{values[i] = rand() % RANGE;
}
```
Program 2, part 3

```
/* Initialize counts[ ] */
for (i = 0; i < RANGE; i++)
 counts[i] = 0;/* Count # of occurrences */
for (i = 0;i < SIZE; i++)
\{temp = values[i];counts[temp] = counts[temp] + 1;}
```

```
Program 2, part 4
```

```
/* Print # of occurrences */
printf("Value\tOccurrences\n\n");
for (i = 0; i < RANGE; i++)
{
  printf("%d\t%d\n", i, counts[i]);
}
return 0;
```
}